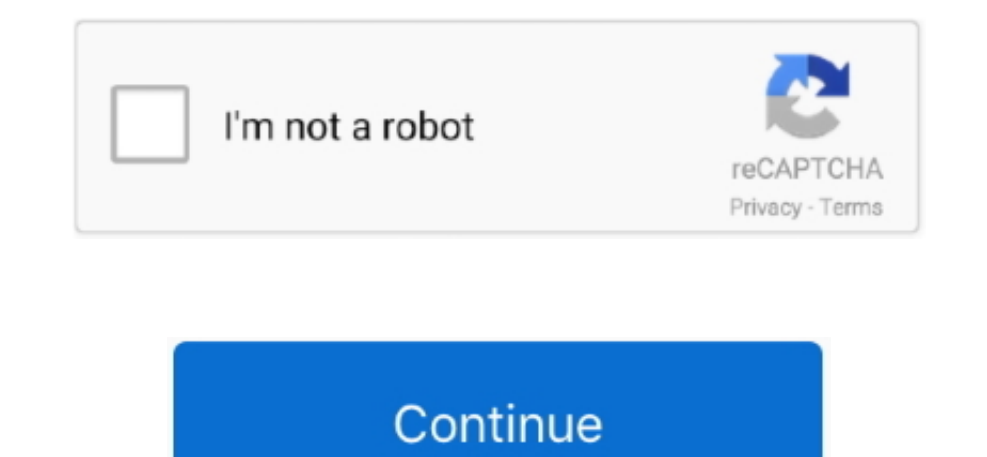

## **How To Set Up Outlook 2011 For Mac With Gmail**

Outlook supports both POP and IMAP accounts To learn more about each account type, see.. When setting up manually, you'll need additional information about your account, for instance the account type and addresses of mail providers such as Outlook.. Set up an Exchange account Open Outlook for Mac 2011. com (previously known as Hotmail), AOL, Gmail, MobileMe, and Yahoo If Outlook can't set up an account automatically, you can configure it ma

## **outlook with gmail**

outlook with gmail, outlook with gmail imap, outlook with gmail calendar, outlook with gmail sync, outlook with gmail not working, outlook with gmail review, outlook with gmail 2 step verification, outlook with gmail setup

**outlook with gmail calendar**

## **outlook with gmail review**

e10c415e6f